2

4

GBC046-Arq. e Org. de Computadores II GBC046–Arq. e Org. de Computadores II

## Suporte a Subrotinas

Universidade Federal de Uberlândia Faculdade de Computação Prof. Dr. rer. nat. Daniel D. Abdala

### Na Aula Anterior ...

- Introdução;
- Saída de Dados;
- Entrada de Dados;
- Outros Serviços do Sistema;
- Término do programa;

#### Nesta Aula

- Revisão acerca das instruções de salto;
- Passos para a execução de um procedimento;
- Registradores para suporte a sub-rotinas;
- Pilha para argumentos e dados;
- Estrutura geral de um procedimento;
- Procedimentos aninhados.

## Revisão – Instruções de Salto

- $ir \rightarrow jump$  register
	- Usado para saltos absolutos;
	- Usado em sub-rotinas (retorno da sub-rotina); Endereços de até 32 bits (capacidade do registrador);
	- Ex: jr \$s0
- jal  $\rightarrow$  jump and link
- Usado em sub-rotinas;
- Seta \$ra para o endereço de PC+4 (prox. instrução);
- Salta para o endereço especificado;
- Ex: jal LABEL

3

U

5

- jalr  $\rightarrow$ jump and link register
- Usado em sub-rotinas;
	- Seta \$ra para PC+4 e salta para a pos. de mem. em \$s0; – Ex: jalr \$s0

## Passos para a Execução de um Procedimento

- 1. Colocar os parâmetros em algum lugar acessível pelo procedimento;
- 2. Transferir o controle para o procedimento;
- 3. Adquirir os recursos armazenados necessários para a execução do procedimento;
- 4. Executar o código do procedimento;
- 5. Colocar os valores de retorno em algum lugar acessível ao programa chamador;
- 6. Retornar o controle de execução ao ponto de origem.

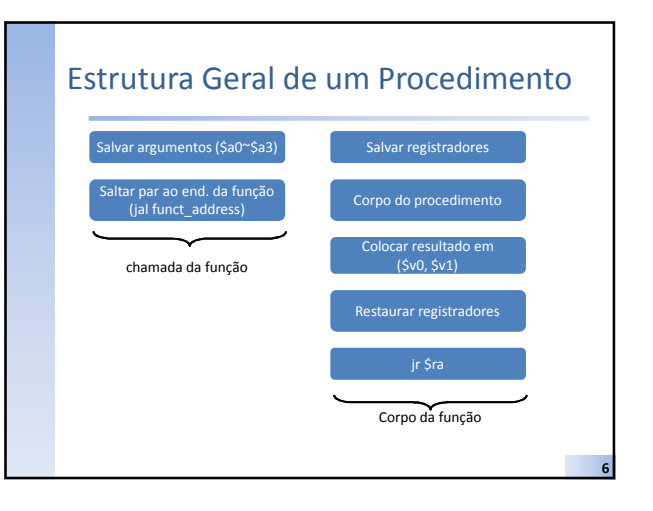

## Registradores para Suporte a Sub-rotinas

- \$a0~\$a3 registradores para passagem de argumentos;
- \$v0,\$v1 registradores para retorno de resultados;
- \$ra registrador para endereço de retorno da sub-rotina.

#### Exemplo int leaf(int g, int h, int i, int j){ int f; f =(g+h)-(i+j); return f; } leaf: addi \$sp,\$sp,-12<br>
sw \$t1,8(\$sp)<br>
sw \$t0,4(\$sp)<br>
sw \$s0,0(\$sp)<br>
add \$t0,\$a0,\$a1 add \$t1,\$a2,\$a3 sub \$s0,\$t0,\$t1 lw \$s0,0(\$sp)<br>lw \$t0,4(\$sp)<br>lw \$t1,8(\$sp)  $$t0,4 ($sp)$  $$t1,8($ \$sp)  $$sp,$ \$sp,12<br>\$ra  $\frac{1}{1}$ addi 8 overhead de suporte a funções overhead de suporte a funções corpo da função

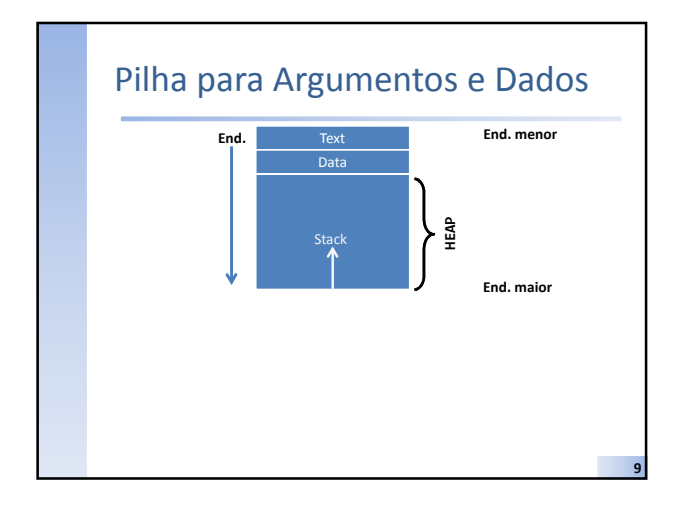

### Mais de 4 Argumentos?

- É comum escrevermos procedimentos em linguagens de alto nível que utilizam mais do que quatro argumentos;
- Possuímos apenas quatro registradores!
- Solução:

7

– Utilizamos a pilha para acomodar os argumentos adicionais!

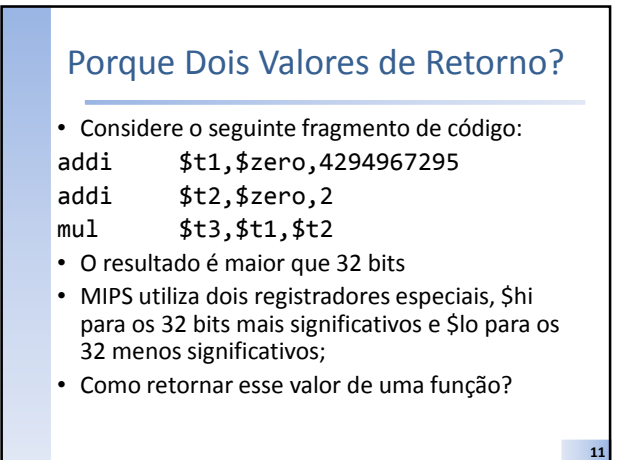

## Procedimentos Aninhados

#### • Problema:

- \$ra contém o endereço de retorno. Se chamarmos um procedimento a partir de outro procedimento, seu valor será sobrescrito e não será possível retornar da chamada original
- O mesmo problema se aplica aos registradores de argumentos;
- Solução:
	- Salvar os valores de argumentos e endereço de retorno na pilha!

10

12

14

16

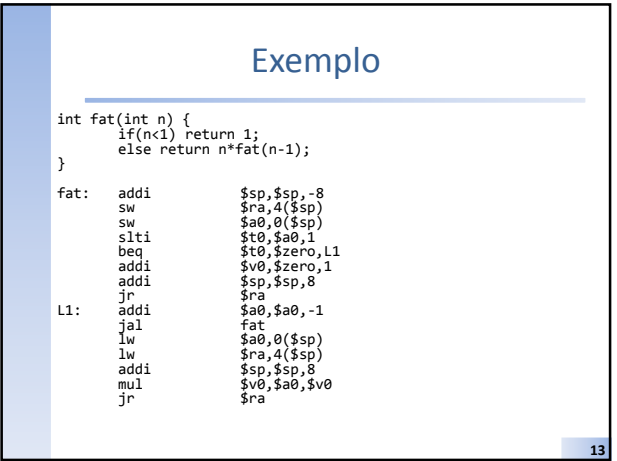

# Bibliografia Comentada

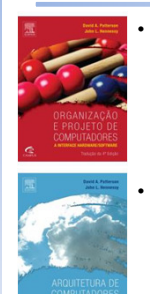

• PATTERSON, D. A. e HENNESSY, J. L. 2014. Organização e Projeto de Computadores – A Interface Hardware/Software. Elsevier/ Campus 4ª edição.

• HENNESSY, J. L. e PATTERSON, D. A. 2012. Arquitetura de Computadores – Uma Abordagem Quantitativa. Elsevier/ Campus 5ª edição.

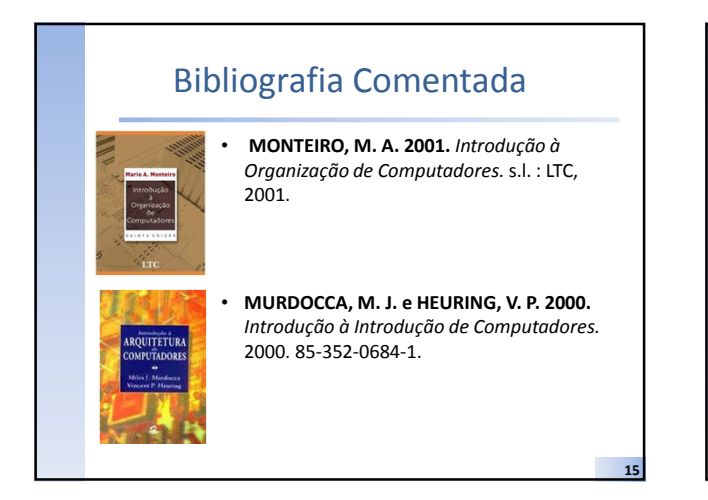

Bibliografia Comentada

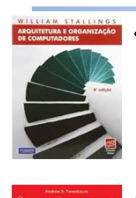

• STALLINGS, W. 2002. Arquitetura e Organização de Computadores. 2002.

• TANENBAUM, A. S. 2007. Organização Estruturada de Computadores. 2007.